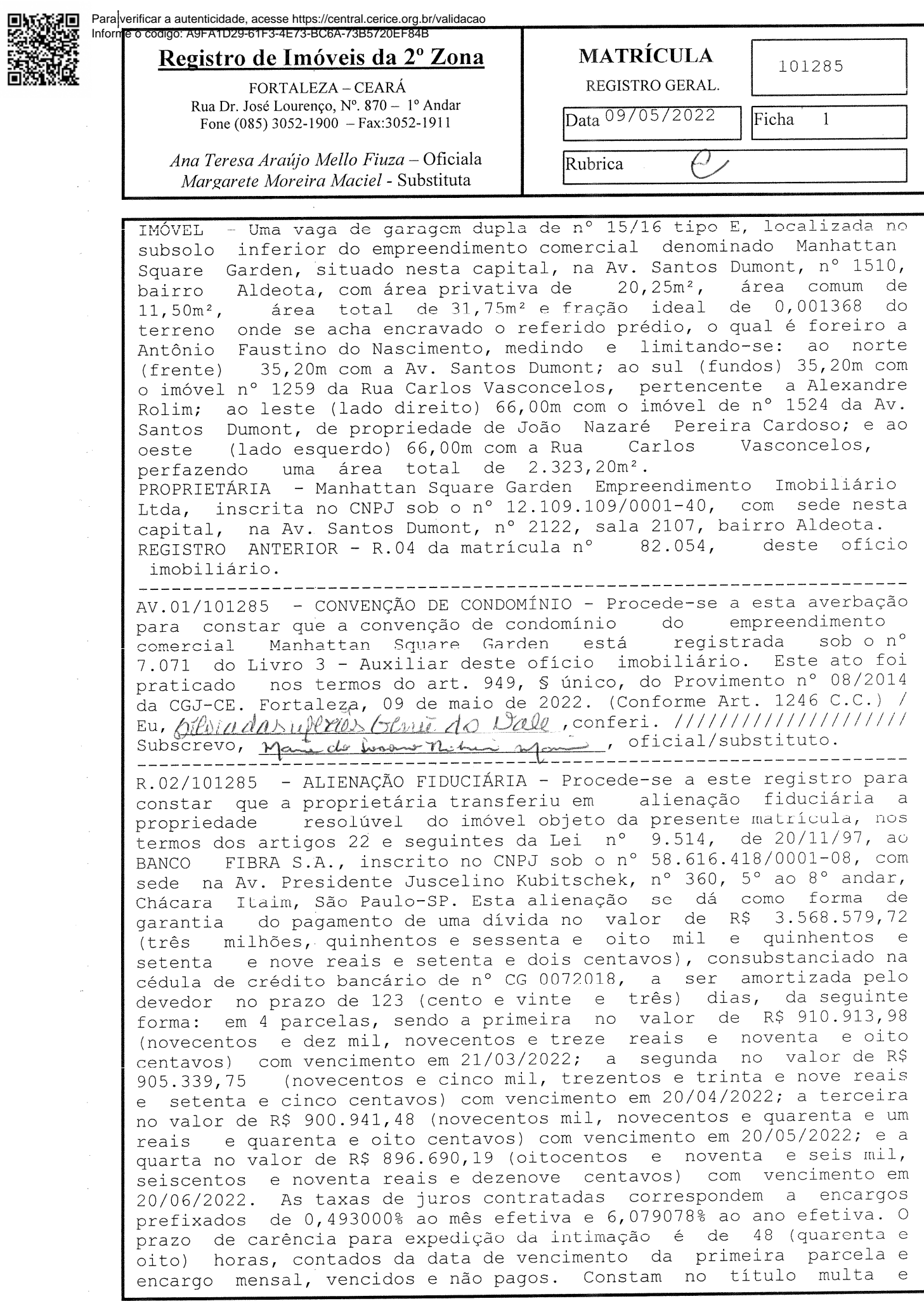

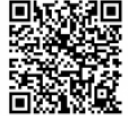

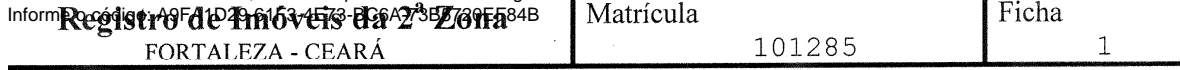

outras condições. Este ato foi praticado nos termos da cédula de crédito bancário, nº CG0072018, emitida pelo proprietário, datada de 30 de abril de 2018, e 3º aditamento à cédula de crédito bancário, datada de 17 de fevereiro de 2022, e instrumento particular de constituição de garantia - alienação fiduciária de bem imóvel, datado de 17 de fevereiro de 2022, e 1º aditamento ao instrumento particular de constituição de garantia - alienação fiduciária de bem imóvel, prenotados em 05/05/2022 sob o nº 324546, assinado pelas partes contratantes em 02 (duas) vias, uma das quais ficou arquivada neste ofício imobiliário. Em cumprimento ao art. 14 do Provimento 39/2014 do CNJ foi realizada consulta à Central Nacional de<br>Indisponibilidade de Bens e verificou-se que para o CNPJ da proprietária referida neste ato não foi encontrada qualquer ocorrência. Fortaleza, 09 de maio de 2022. (Conforme Art. 1246 EU, OIEviades refleriensemie do vale, conferi. ////////////////////// Subscrévo, not de henry neuvelle, oficial/substituto.

AV.03/101285 - CERTIDÃO - Procede-se a esta averbação para constar que relativamente ao R.02 desta matrícula foi apresentada e<br>arquivada neste ofício imobiliário a certidão do imóvel objeto da presente matrícula emitida em 05/05/2022. Fortaleza, 09 de maio de EU, billiadasylexes Genet d'Oisale, conferi. /////////////////////// Subscrevo, nous de bonne Ville ministrum oficial/substituto.

AV.04/101285 - REALIZAÇÃO DE INTIMAÇÃO - Procede-se a esta averbação para constar que foi realizada na data de 16/08/2022 a intimação de Manhattan Square Garden - Empreendimento Imobiliário Ltda, devedora fiduciante do imóvel objeto desta matrícula, para fins de cumprimento das obrigações contratuais relativas aos encargos vencidos e não pagos desde 21/03/2022 a 20/06/2022. Este ato foi praticado nos termos dos SS 1° e 3° do art. 26 da Lei n° 9.514/97 e conforme registro nº 765257 do 4º Ofício de Notas - 2º RTDPJ desta capital -Cartório Morais Correia, apresentado em via eletrônica, que fica arquivado nesta Serventia, prenotado em 14/07/2022 sob o nº 326439, em conformidade com o  $$1^{\circ}$$  do artigo 822G do provimento 06/2016 -CGJ/CE, sendo atestado no referido registro que a devedora foi notificada na pessoa de seu representante Ivo Ferreira Lopes Filho, o qual exarou sua nota de ciência no documento de notificação. Fortaleza, 05, de setembro de 2022. (Conforme Art. 1246 C.C.) ///<br>Eucharte Conforme Art. 1246 C.C.) ///<br>Subscrevo, marie de Summer Muchail Marie oficial/substituto.

- Procede-se a esta AV.05/101285 - CONSOLIDAÇÃO DA PROPRIEDADE averbação para constar que a propriedade do imóvel objeto desta matrícula foi consolidada em favor do BANCO FIBRA S.A, já qualificado, nos termos do \$ 7° do artigo 26 da Lei nº 9.514/97. Este ato foi praticado nos termos do requerimento de consolidação de propriedade, datado de 16 de novembro de 2022, prenotado em 08/11/2022 sob o nº 329400, apresentado em via<br>eletrônica, que fica arquivado nesta Serventia. Este imóvel deverá ser oferecido em públicos leilões por força do que estabelece o artigo 27 da Lei nº 9.514/97. Em cumprimento ao art. 14 do 39/2014 do CNJ foi realizada consulta à Central Provimento Nacional de Indisponibilidade de Bens e verificou-se que para o CNPJ do proprietário referido neste ato não foi encontrada qualquer ocorrência. Fortaleza, 22 de novembro de 2022. (Conforme Art. 1246 

Continua na Ficha No<sub>02</sub>

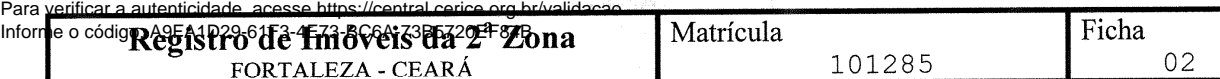

Naule  $dD$  $Eu.$ Oma M Subscrevo, main de Coconomitation, oficial/substituto. -----AV.06/101285 - IMPOSTO DE TRANSMISSÃO - Procede-se a esta averbação para constar que relativamente a AV.05 desta matrícula foi apresentada em via eletrônica, que fica arquivada nesta de n° serventia a DTI - Declaração de Transação Imobiliária, 19158/2022, expedida pela Prefeitura Municipal de Fortaleza, paga em 18/10/2022, no valor de R\$ 1.527,40. Fortaleza,  $22$  de Subscrevo, mai de soument in manie oficial/substituto. R.07/101285 - DAÇÃO EM PAGAMENTO - Procede-se a este registro para que a Manhattan Square Garden Empreendimento Imobiliário constar já qualificada, transferiu a título de dação em pagamento por Ltda, meio de cessão definitiva de direitos aquisitivos, o imóvel objeto da matrícula ao BANCO FIBRA S.A., instituição financeira, presente no CNPJ sob o nº 58.616.418/001-08, com sede na Avenida inscrito Ruth Cardoso, nº 8501, 14° e 15° andar (parte), Edifício Doutora Eldorado Business Tower, Pinheiros, São Paulo-SP, pelo valor de R\$ 6.330.000,00 (seis milhões trezentos e trinta mil reais), tendo sido atribuído o valor de R\$ 40.000,00 para o imóvel desta matrícula e matriculas n° 101.276, 101.277, 101.278, 101.279, 101280, das 101.282, 101.283, 101.284, 101.286, 101.287, 101.288,<br>101.290, 101.291, 101.292, 101.293, 101.294, 101.295,  $101.281,$ 101.289,  $101.297, 101.298, 101.299, 101.300, 101.301, 101.302,$ <br> $101.304, 101.305, 101.306, 101.307, 101.308$  e  $101.309,$  $101.302$ , 101.296,  $101.303,$ o valor de R\$ 300.000,00 referente aos imóveis das matrículas cada: n° 96.034, 96.037, 96.038, 96.048, cada; e o valor de R\$ 290.000,00, referente aos imóveis das matrículas n°s 95.498, 95.499, 96.029, 96.039, 96.040, 96.041, 96.042, 96.043, 96.044, 96.045,  $96.035.$ 96.047, cada, todas deste ofício imobiliário; para quitação  $96.046$ , integral do valor referente à cédula n° CG 0175417 e seus respectivos aditamentos, correspondente a R\$ 8.470.154,56, valor atualizado em 27/12/2022, tendo sido pago o equivalente a R\$ 4.390.000,00 e para a quitação parcial do valor referente à cédula nº CG 0072018 e seus respectivos aditamentos, correspondente a R\$ 4.581.474,41, tendo sido pago o equivalente a R\$ 1.940.000,00. O Banco Fibra S.A aceitou os valores acima mencionados por absoluta liberalidade para receber a quitação da dívida. Este ato foi praticado nos termos da escritura pública de dação de imóveis em pagamentos e outras avenças, lavrada em 27 de dezembro de 2022, no livro nº 2722, às fls. 295 e escritura de aditamento, lavrada em 02 de fevereiro de 2023, no livro pública publica de aditamento, faviada em oz de revereiro do 2023, no fivro<br>nº 2728, às fls. 379, ambas lavradas no 27° Tabelionato de Notas de Paulo-SP, prenotadas em 08/02/2023 sob o nº 331828, e em São conformidade com o disposto no art. 26, § 8° da Lei n° 9.514/1997. Em cumprimento ao art. 14 do Provimento 39/2014 do CNJ foi realizada consulta à Central Nacional de Indisponibilidade de Bens  $\mathsf{e}$ verificou-se que para os CNPJs de todas as partes referidas neste ato não foi encontrada qualquer ocorrência. Fortaleza, 02 de Eugher Subscrevo, -----------AV.08/101285 - EXTINÇÃO DA DÍVIDA - Procede-se a esta averbação para constar que tendo em vista a consolidação da propriedade do imóvel referida no AV.05 e a dação em pagamento no R.07, foi extinta a dívida constante da alienação fiduciária referida no R.02 desta

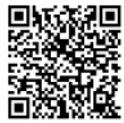

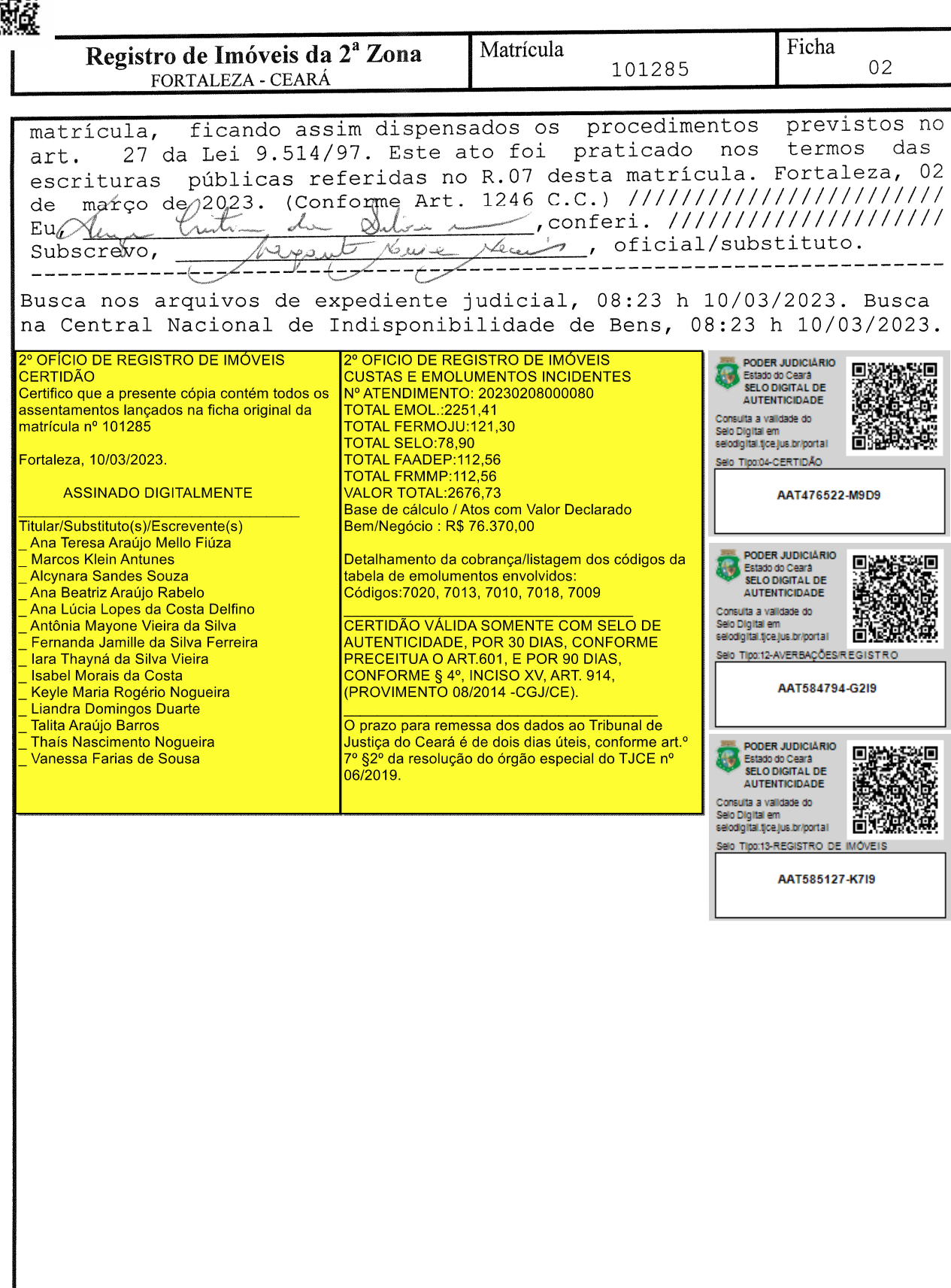